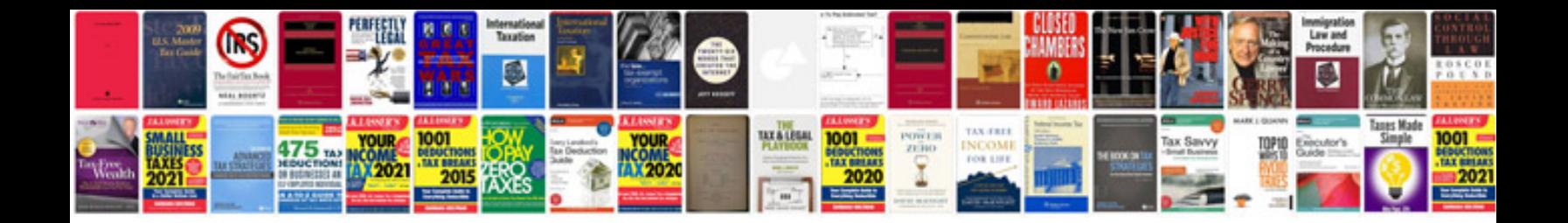

**Spreadsheet excel writer documentation**

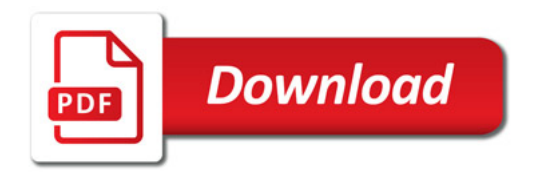

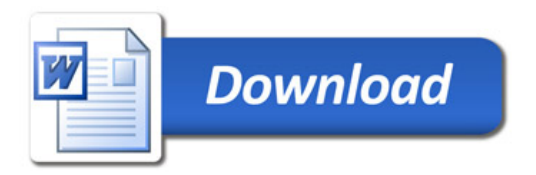